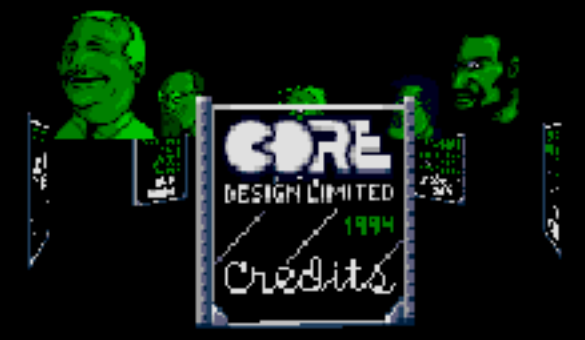

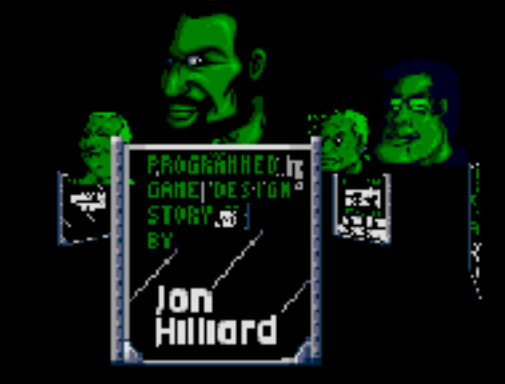

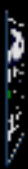

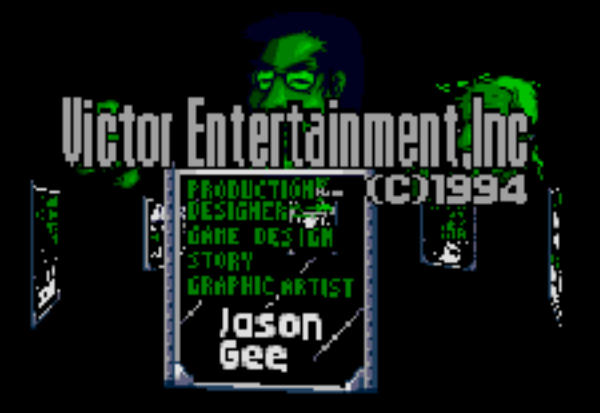

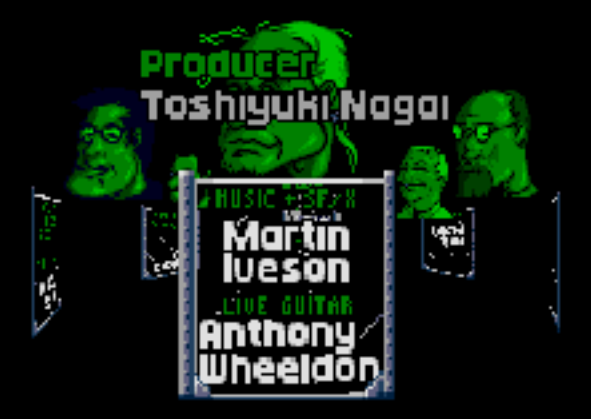

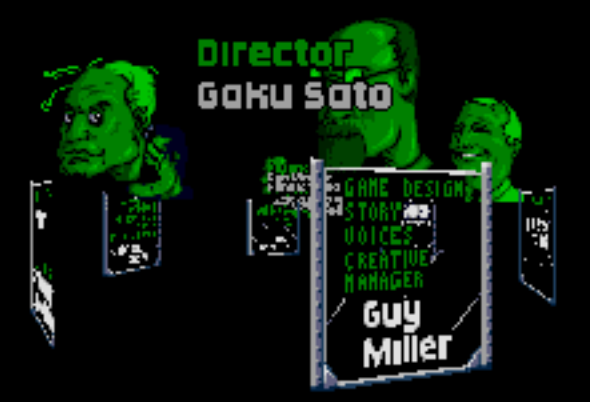

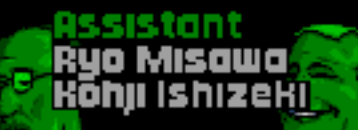

**DITE LOTE** 

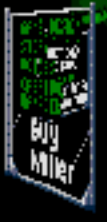

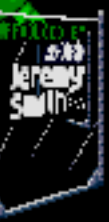

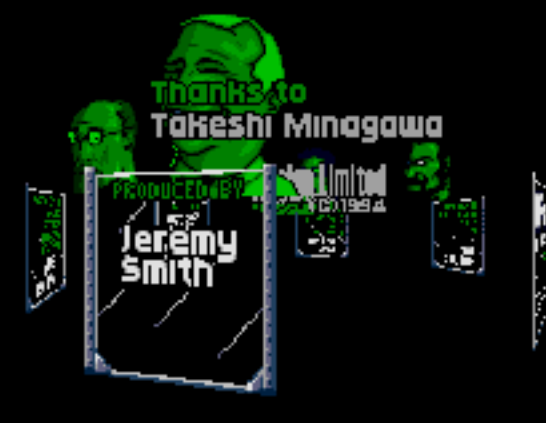

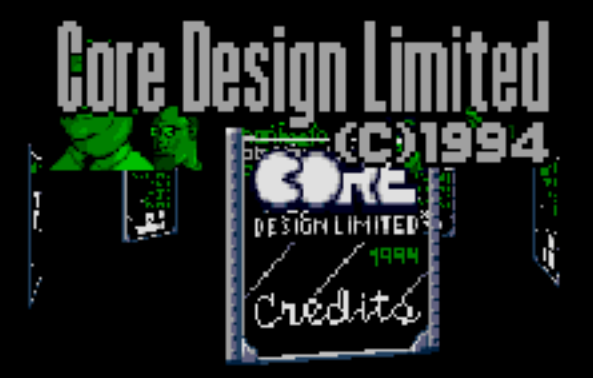

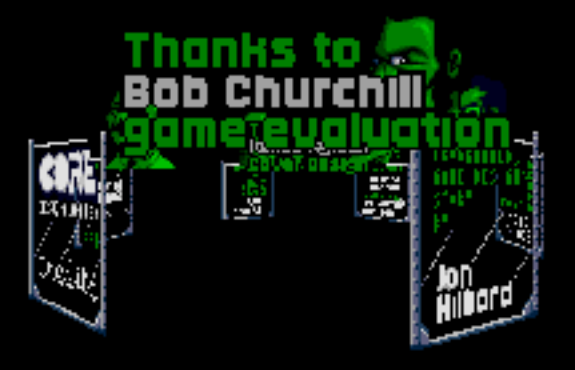

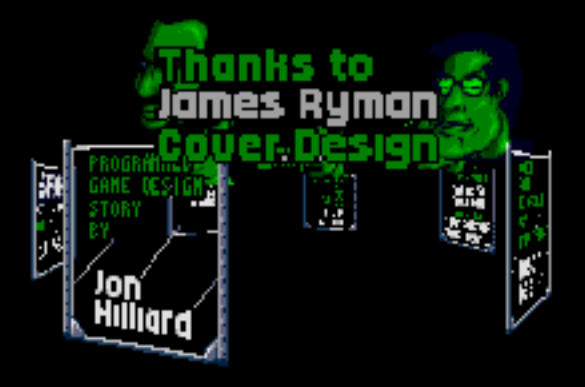

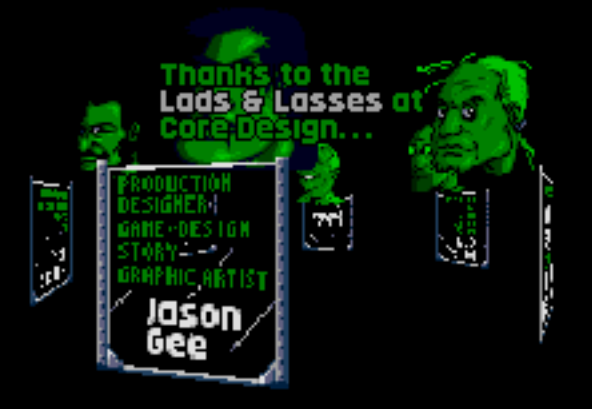